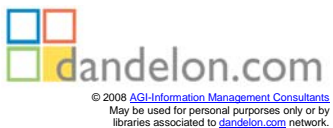

# Die Diplomarbeit mit WinWord 6.0

Kompakte und sichere Methodik für alle Studierenden

von Professor Dr. Arnold Krumm

R. Oldenbourg Verlag München Wien 1995

# **Inhaltsverzeichnis** Seite

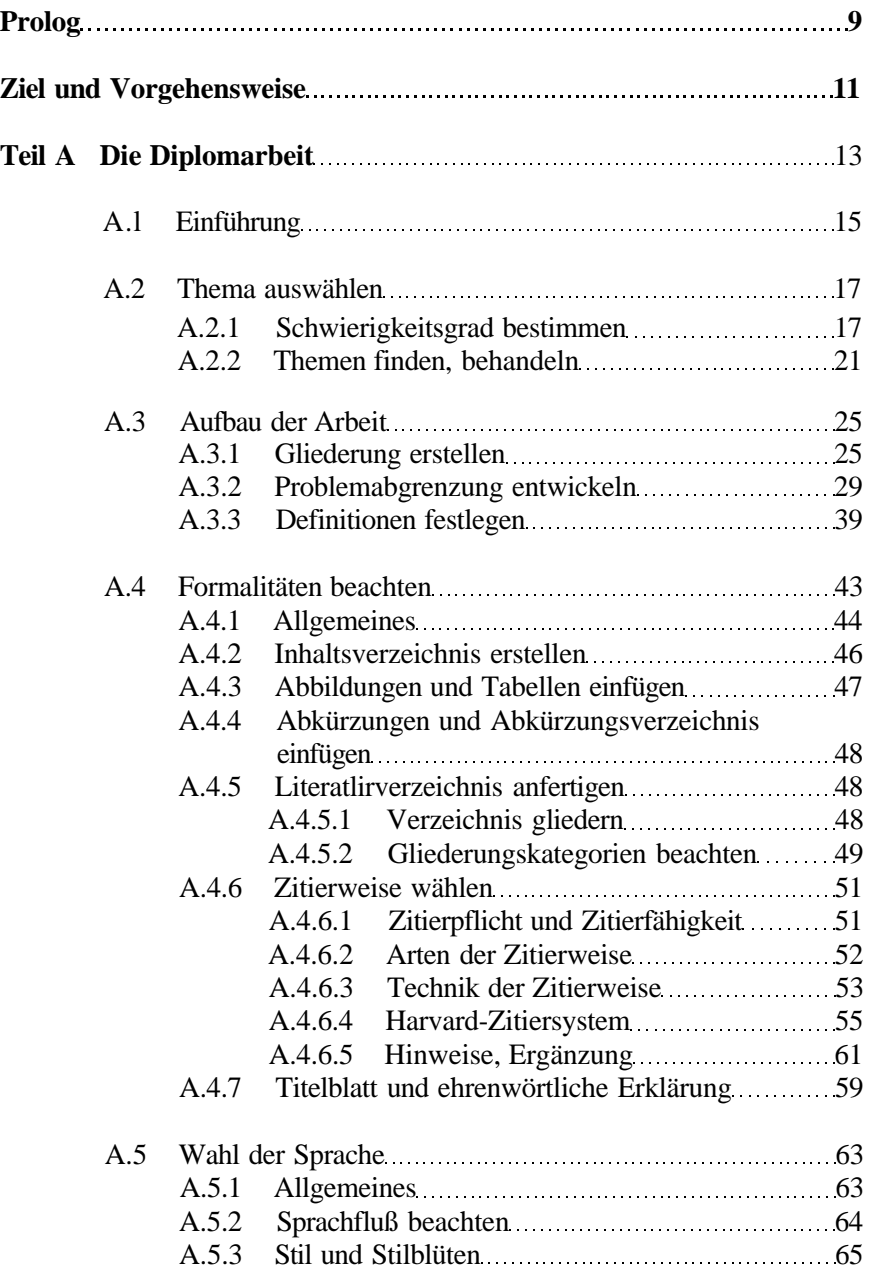

## Seite

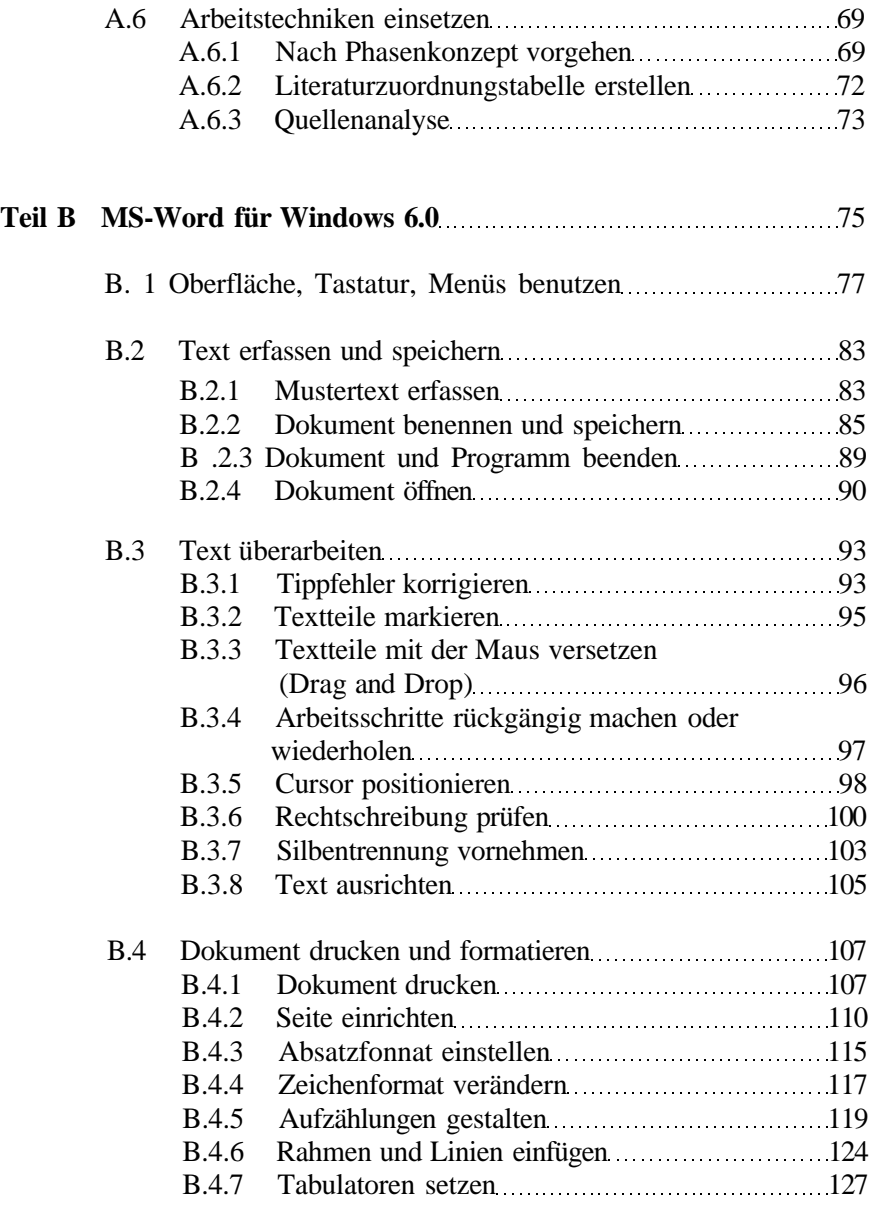

## Seite

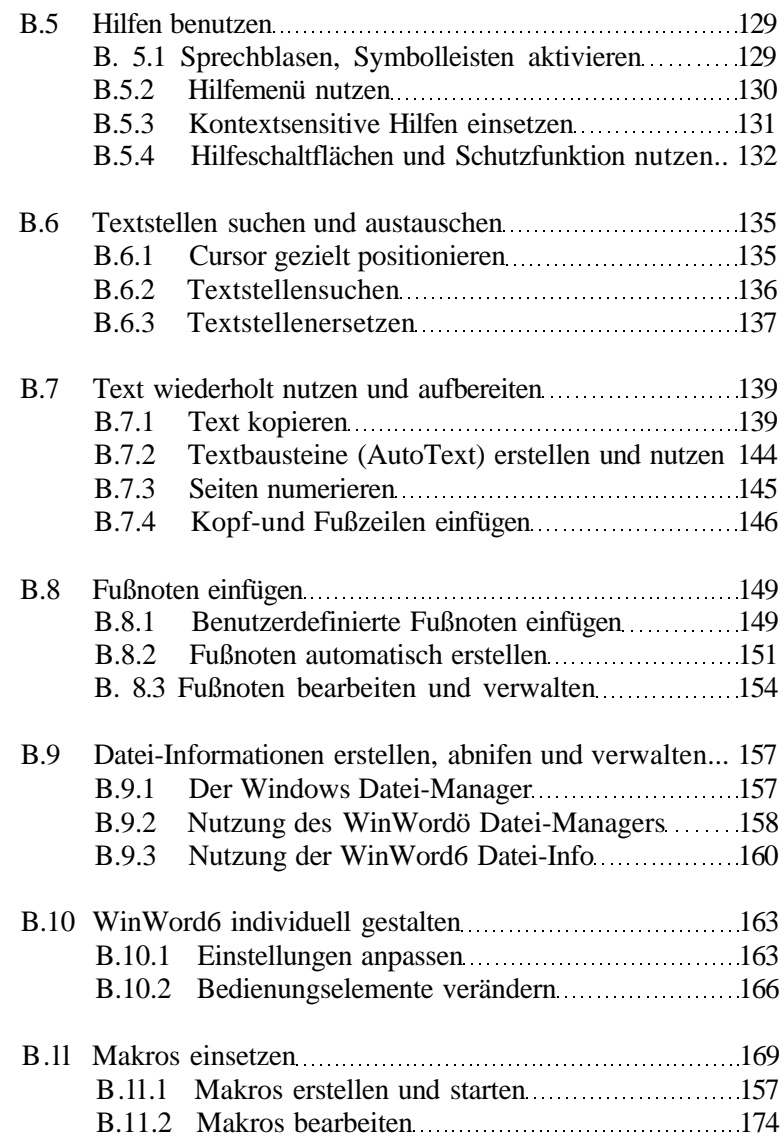

**L**

## Seite

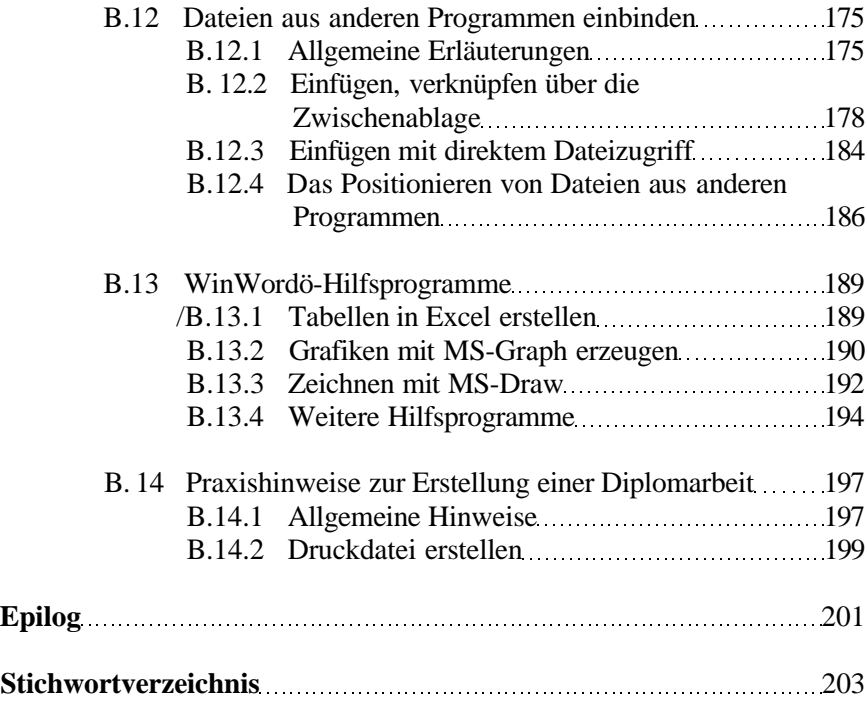